# **LECTURE 14**

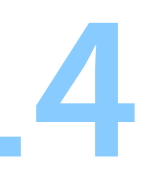

**TOOLS FOR PROGRAM CORRECTNESS**

## Today:

- 1. Documentation
- 2. Testing
- 3. Static analysis
- 4. Dynamic analysis

- Each uncovers bugs
- For each, there are useful tools (compilers can help!)

**DOCUMENTATION**

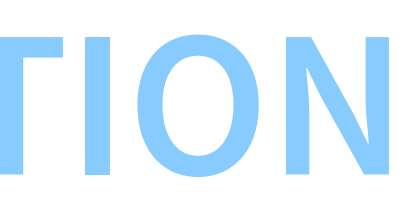

Documentation is GOOD

- Allows others to understand your code
- Allows yourself (in a few weeks) to understand your own code
- Helps make your thought process and assumptions explicit

# **Types of documentation**

- Reference manuals
- Tutorials
- Questions and answers (Q&A)

## **Reference manuals**

Authoritative source of information

If the code does not do what the manual says, then the code is wrong.

- Must be complete
- Must use precise language Even at the cost of legibility
- Examples: "man" pages, C standard, IEEE-754 specifications

## **Tutorials**

- Beginner-friendly
- Usually emphasize getting things to work quickly even at the cost of completeness
- Good tutorials do not sacrifice accuracy (but many bad ones do)
- Examples: various books (K&R C, Think Python) and intro material

# **Questions and answers (Q&A)**

- Prioritize quick answers to frequently asked questions
- Not exhaustive
- Examples: Stack Overflow, various FAQs

When reading documentation:

- as a beginner, aim for tutorials and Q&As
- as you become an expert, you need a reference manual.

When writing documentation:

• ideally, you write all three!

# **Automated documentation**

Automated documentation systems

- read and parse source code
- find functions (methods, classes, ...)
- create a (PDF or webpage) document containing function signatures
- specially-formatted comments in the source code are copied into the documentation along with the corresponding function signatures

## Doxygen

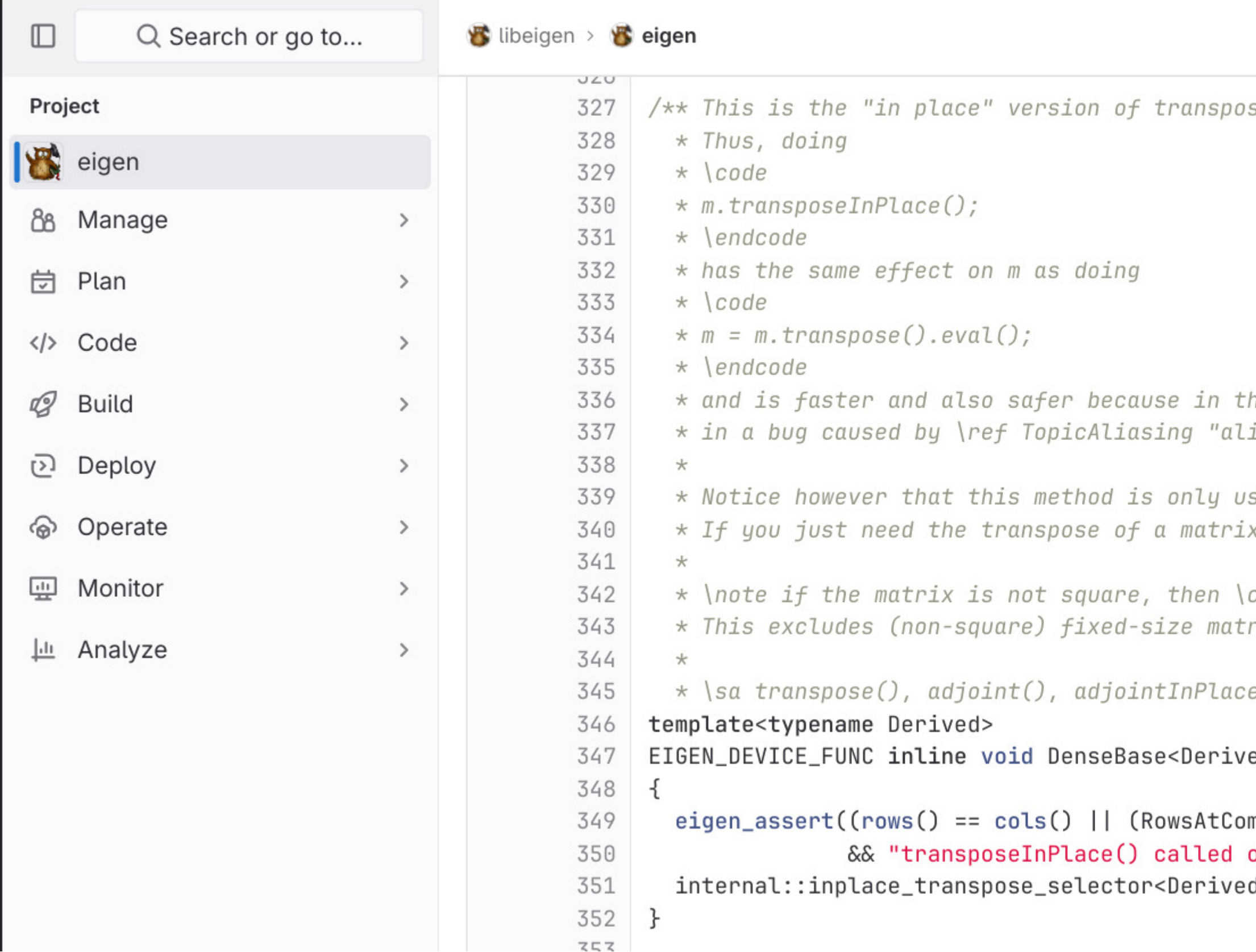

 $se()$ : it replaces \c \*this by its own transpose.

he latter line of code, forgetting the eval() results iasing".

seful if you want to replace a matrix by its own transpose. x, use transpose().

c \*this must be a resizable matrix. rices, block-expressions and maps.

 $e() * /$ 

ed>::transposeInPlace()

mpileTime == Dynamic && ColsAtCompileTime == Dynamic)) on a non-square non-resizable matrix");  $d$ >::run(derived());

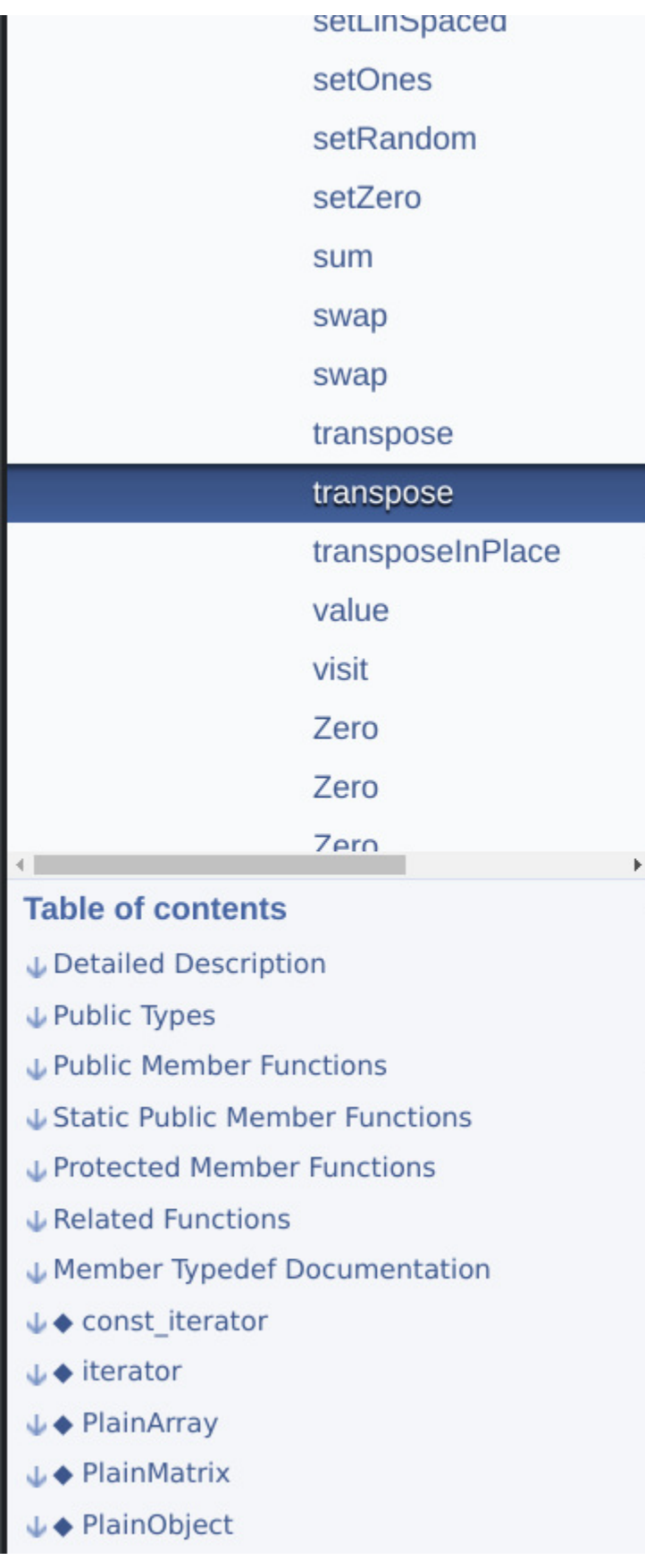

## $\triangle$ transposeInPlace()

template<typename Derived >

void Eigen::DenseBase< Derived >::transposeInPlace

This is the "in place" version of transpose(): it replaces \*this by its own transpose. Thus, doing

m.transposeInPlace();

has the same effect on m as doing

 $m = m.transpose() .eval()$ ;

and is faster and also safer because in the latter line of code, forgetting the eval() results in a bug caused by aliasing.

Notice however that this method is only useful if you want to replace a matrix by its own transpose. If you just need the transpose of a matrix, use transpose().

## Note

if the matrix is not square, then \*this must be a resizable matrix. This excludes (non-square) fixed-size matrices, blockexpressions and maps.

## See also

transpose(), adjoint(), adjointlnPlace()

## **Python docstrings**

def complex(real= $0.0$ , imag= $0.0$ ): """Form a complex number.

> Keyword arguments: real -- the real part (default  $0.0$ )  $imag - - the imaginary part (default 0.0)$  $IIIIII$ if imag  $== 0.0$  and real  $== 0.0$ :

return complex\_zero

 $\mathbf{B} = \mathbf{B} \mathbf{B} + \mathbf{B} \mathbf{B}$ 

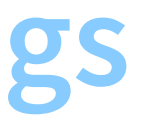

# **Automated documentation systems**

- General:
	- doxygen
	- sphinx
- Python-specific:
	- ndoc
	- **PyDoc**
	- **pydoctor**

Note: Some projects choose to **not** use automated documentation.

**TESTING**

16

```
7*This functions returns:
   5 if one or both of its arguments are 5
    0 otherwise
\starint five_if_some_five(int a, int b)
\{if (a := 5)a = 0;if (b := 5)b = 0;return a \mid b;
```

```
int tests()
\left\{ \right.int errors = 0;
    errors = (five_if\_some_five(100, 100) != 0);errors = (five_if\_some_five(100, 5) != 5);return errors;
```
## **Test coverage**

## • line coverage:

is every line of code covered by some test case?

## branch coverage:

for every conditional branch, is there a test covering each of the two possibilities (taking the branch or not taking it)?

clang -Wall -O3 --coverage -c -o five.o five.c clang -Wall -O3 --coverage -o test test.c five.o

./test

Errors: 0

gcov five.c

File 'five.c' Lines executed:100.00% of 4 Creating 'five.c.gcov'

Lines executed:100.00% of 4

gcov -b five.c

File 'five.c' Lines executed:100.00% of 4 Branches executed:100.00% of 4 Taken at least once:75.00% of 4 No calls Creating 'five.c.gcov' Lines executed:100.00% of 4

19

```
function five_if_some_five called 2 returned 100% blocks executed 100%<br>2: 22:int five_if_some_five(int a, int b)
              \overline{2}2: \overline{1}nt f\overline{1}ve_if_some_five(int a, int b)
         -: 23:{<br>2: 24:
                        if (a != 5)branch 0 taken 100% (fallthrough)
branch 1 taken 0%
         -: 25: a = 0;-: 26:<br>2: 27:
                           if (b != 5)branch 0 taken 50% (fallthrough)
branch 1 taken 50%
         -: 28: b = 0;
         -: 29:<br>2: 30:
                           return a | b;-: 31:}
```
# **Line coverage vs. branch coverage**

```
/*
 This functions returns:
   5 if one or both of its arguments are 5
    0 otherwise
*/
int five_if_some_five(int a, int b)
{
   if (a != 5)a = 0;if (b := 5)b = 0;return a | b;
}
```
## Line coverage: 100% Branch coverage: 50%

```
int tests()
{
    int errors = 0;
    errors += (five_if_some_five(100, 100) != 0);
    return errors;
}
```
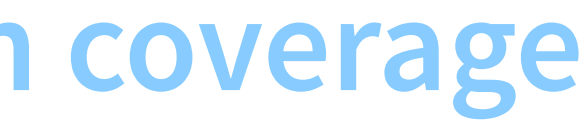

# How does it work?

clang -Wall -03 --coverage -c -o five.o five.c

```
/
*This functions returns:
    5
if
one
or
both
of
it
s
a
rg
ume
nt
s
a
re
5
    0
otherwis
e
*/
int five_if_some_five(int a, int b)
{
    line_covered(4);
    if (a != 5) {
                                               /
/
line
4
         branch_covered(4, 1);
         l
i
n
e
_
c
o
v
e
r
e
d
(
5
)
;
                                               /
/
line
5
         a
=
0
;
    } else {
         branch_covered(4, 0);
    }<br>line_covered(7);
    if (b != 5) {
                                              /
/
line
7
         branch_covered(7, 1);
         line_covered(8);
         b = 0;/
/
line
8
    } else {
         branch_covered(7, 0);
    }<br>line_covered(10);
    return a | b;
                                              /
/
line
10
}
```
# **Limitations of test coverage measures (1)**

```
/*
  This functions returns:
    5 if one or both of its arguments are 5
    0 otherwise
*/
int WRONG_five_if_some_five(int a, int b)
{
    return a | b;
}
```

```
int test()
{
    return (WRONG_five_if\_some_five(0, 5) != 5);}
```
Line coverage: 100% Branch coverage: 100%

# **Limitations of test coverage measures (2)**

```
/*
 This functions returns:
   5 if one or both of its arguments are 5
   0 otherwise
*/
int WRONG_five_if_some_five(int a, int b)
{
   if (a := 5)a = 0;if (b := 5)b = 0;return a + b;
}
```

```
int tests()
{
   int errors;
    errors += (WRONG_five_if_some_five(100, 100) != 0);
    errors += (WRONG_five_if_some_five( 5, 100) != 5);
    errors += (WRONG_five_if_some_five(100, 5) != 5);
   return errors;
}
```
Line coverage: 100% Branch coverage: 100%

## **Assertions**

- Assertions are used to document (and check) assumptions made in the code.
- An assertion failure
	- **should correspond to a bug in your code,**
	- triggers an immediate crash (abort ()) of your program.

```
#include <assert.h>
int gcd(int a, int b)
\{if (a < b) \{int r = a;
       a = b;b = r;\}while (b := 0) {
       assert(a >= b); // <---- this should always be true
       int r = a % b;a = b;b = r;\}return a;
```
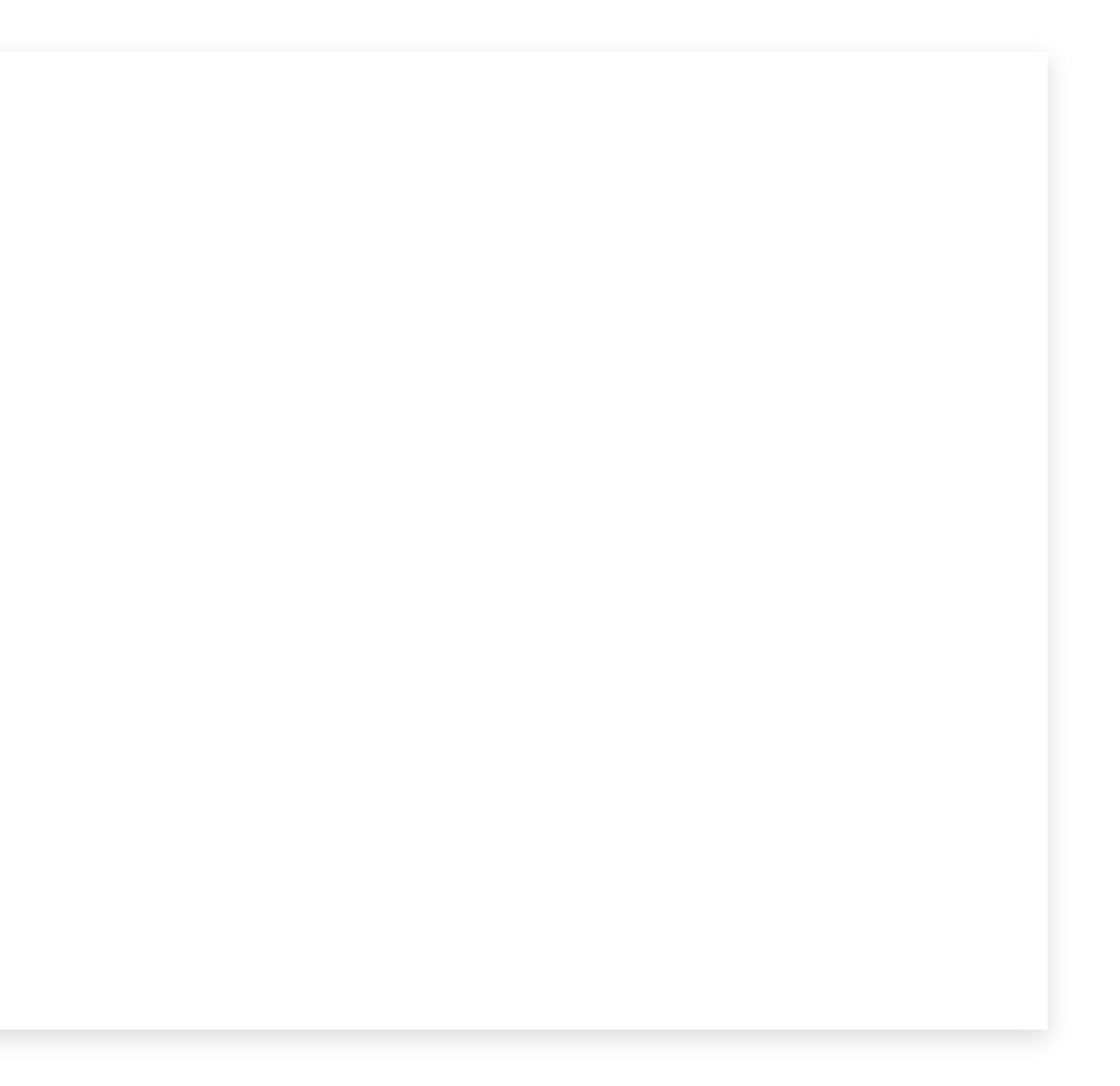

# **Disabling assertions**

(equivalent to

at the beginning of every file)

clang -D NDEBUG -Wall -O3 -o main main.c

#define NDEBUG

# **Error vs assertion failure**

- an error happens when, for external reasons, your program cannot run
	- examples: out of memory, file cannot be read, network unreachable
- an assertion fails if a fundamental assumption in your code is violated
	- indicates a bug in your code

**STATIC ANALYSIS**

- **Static** analysis operates on the source code (before any assembly or executable code is produced)
- Compilers do advanced case analysis on the code (in order to produce faster code)
- The same analysis can be used to find (potential) bugs
- Not an exact science
	- Relies on heuristics to detect hazardous code
	- Suffers from false negatives and false positives

# **Clang's static analyzer**

If you use a Makefile, run

scan-build make

> result

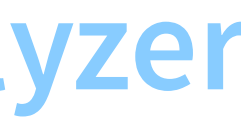

# **Python linters**

- A "linter" is a static analyzer
- Typically, linters enforce a specific coding style

Examples:

- Pylint
- flake8
- mypy (adds static type checking)

```
def fib(n):
   a, b = 0, 1while a < n:
       yield a
       a, b = b, a+b
```

```
def fib(n: int) -> Iterator[int]:
   a, b = 0, 1while a < n:
       yield a
       a, b = b, a+b
```
# **DYNAMIC ANALYSIS**

- Dynamic analysis operates on the running executable (during testing)
- by adding runtime checks
- can find more bugs than static analysis...
- ... but only for those bugs are triggered by some test!

## **Sanitizers**

With **sanitizers**, runtime checks are added by the **compiler**.

## **UBSan**

- The "undefined behavior sanitizer" detects many types of undefined behavior (at runtime)
- triggers an immediate crash (with an explanation message)
- Pass "-fsanitize=undefined" to gcc or clang

```
#include <stdio.h>
#include <stdlib.h>
int f(int a, int b)\{printf("a = %d, b = %d\nu", a, b);int r = a / b;
    printf("We survived!\n");
    return r;
\mathcal{E}int main(int argc, char **argv)
\{int i = (argc < 2) ? 5 : strtol(argv[1], NULL, 0);
    int r = f(10, i);
    printf("r = %d\nu", r);\}
```
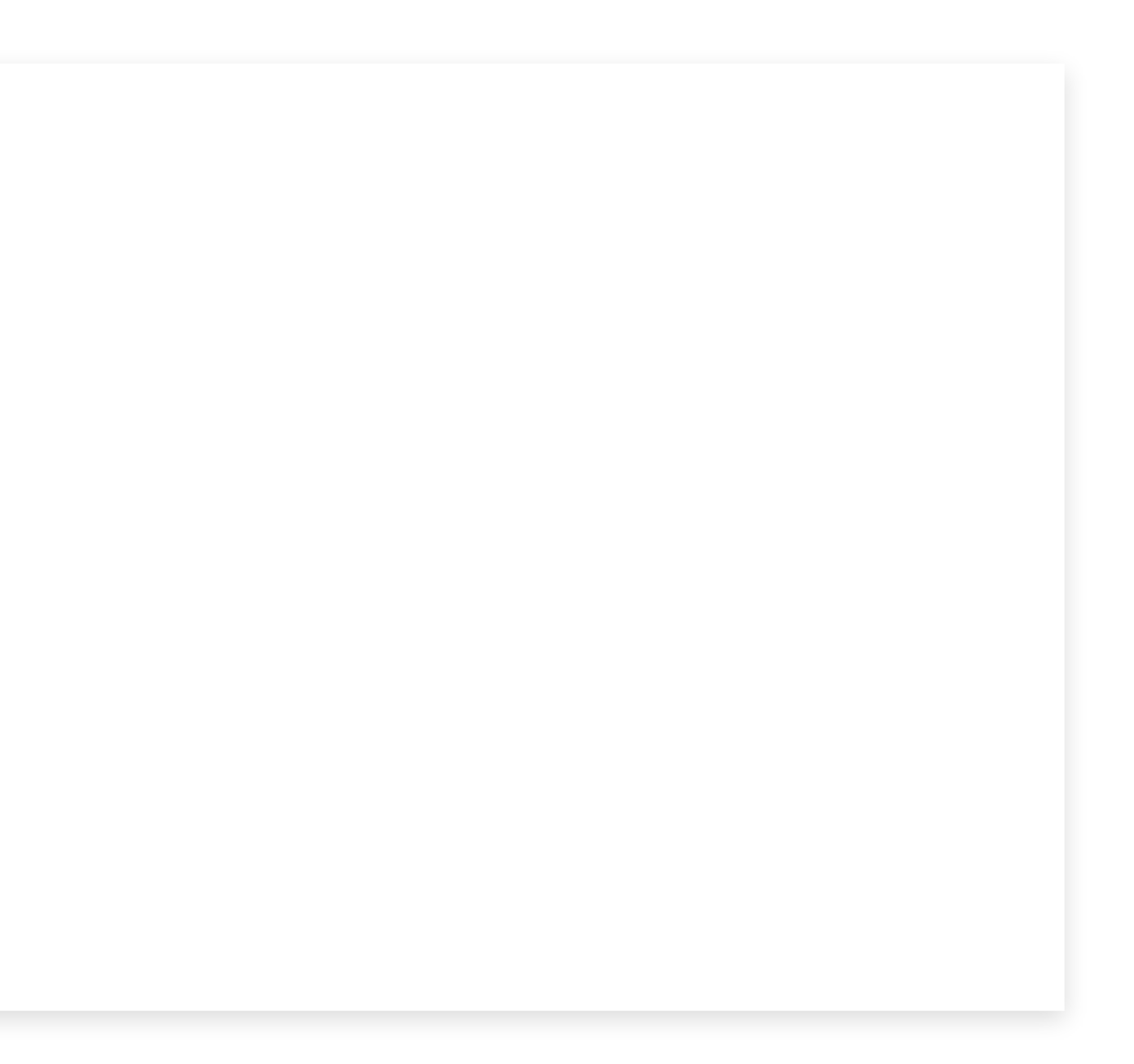

## Without UBSan:

```
gcc -O3 -o timetravel timetravel.c
./timetravel 0
```
 $a = 10$ ,  $b = 0$ We survived! Floating point exception (core dumped)

With UBSan:

clang -O3 -fsanitize=undefined -o timetravel timetravel.c ./timetravel 0

 $a = 10$ ,  $b = 0$ 

timetravel.c:8:12: runtime error: division by zero SUMMARY: UndefinedBehaviorSanitizer: undefined-behavior timetravel.c:8:12 in UndefinedBehaviorSanitizer:DEADLYSIGNAL

UndefinedBehaviorSanitizer can not provide additional info. SUMMARY: UndefinedBehaviorSanitizer: FPE /home/poirrier/courses/softeng/code/std/timetravel.c:8:12 in f  $==3245281 = = ABORTING$ 

==3245281==ERROR: UndefinedBehaviorSanitizer: FPE on unknown address 0x00000042b43d (pc 0x00000042b43d bp 0x7ffdb30690f0 sp #0 0x42b43d in f /home/poirrier/courses/softeng/code/std/timetravel.c:8:12 #1 0x42b43d in main /home/poirrier/courses/softeng/code/std/timetravel.c:18:10 #2 0x7fd43af4db89 in \_\_libc\_start\_call\_main (/lib64/libc.so.6+0x27b89) (BuildId: 3ebe8d97a0ed3e1f13476a02665c5a9442adcd #3 0x7fd43af4dc4a in \_\_libc\_start\_main@GLIBC\_2.2.5 (/lib64/libc.so.6+0x27c4a) (BuildId: 3ebe8d97a0ed3e1f13476a02665c5a9 #4 0x4033d4 in \_start (/home/poirrier/courses/softeng/code/std/timetravel+0x4033d4) (BuildId: a42ae4bf9188c9d93ff828ccd

```
#include <stdlib.h>
#include <stdio.h>
```

```
static int (*function_pointer) ();
static int erase_all_files()
{
    return printf("Deleting all your files\n");
}<br>void this_function_is_never_called()
\{function_pointer = erase_all_files;
}<br>int main() {
    return (*function_pointer) ();
```
}<br>. / ub

Deleting all your files

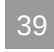

## Pros

- Fixes the anything-can-happen problem with undefined behavior (we get a crash with an explanation instead)
- No false positives

- Not all types of undefined behavior detected (most are)
- Does not always stop the compiler from exploiting undefined behavior
- Overhead (~3x slowdown)
- Needs good tests

## Cons

## **ASan**

- The "address sanitizer" detects many types memory access errors (at runtime)
- Separate from UBSan because it uses different mechanisms
- triggers an immediate crash (with an explanation message)
- Pass "-fsanitize=address" to gcc or clang

```
#include <stdio.h>
```

```
char *f()\left\{ \right.char buffer[16];
     snprintf(buffer, sizeof(buffer), "Hello");
     return buffer;
\rightarrowint \text{ main}()\{char *_s = f();
     printf("Here is the return value of f():\nprintf("%s\n", s);
    return \emptyset;
\rightarrow
```
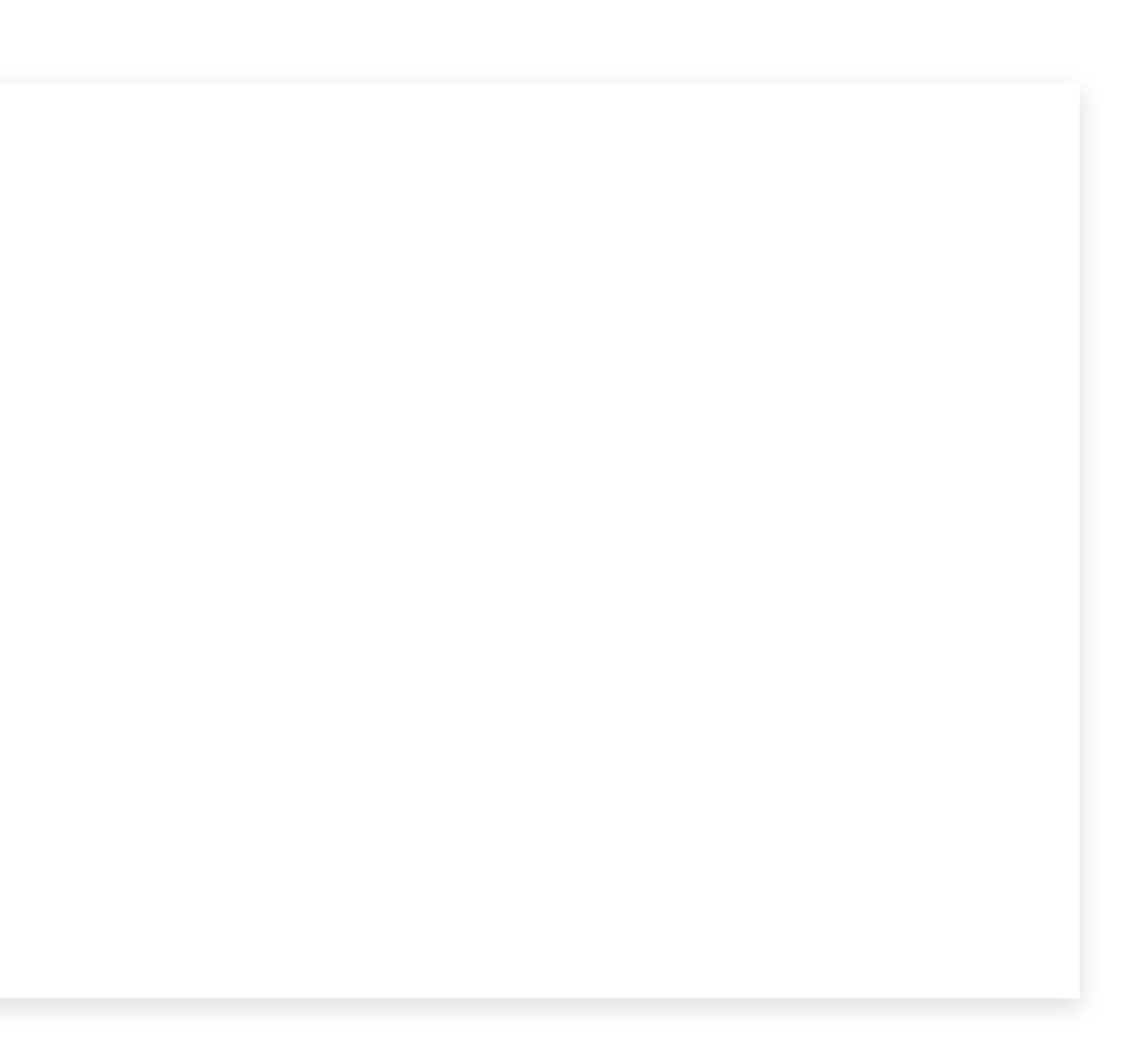

```
clang -O3 -fsanitize=address -o bug bug.c
./bug
```

```
Here is the return value of f():
=================================================================
==3245688==ERROR: AddressSanitizer: stack-use-after-scope on address 0x7f604b800020 at pc 0x00000043cd41 bp 0x7ffd5bb0da70
READ of size 1 at 0x7f604b800020 thread T0
   #0 0x43cd40 in puts (/home/poirrier/courses/softeng/code/std/bug+0x43cd40) (BuildId: fd60803d545d3b62b6353b1498d16e17a
   #1 0x4f39d1 in main (/home/poirrier/courses/softeng/code/std/bug+0x4f39d1) (BuildId: fd60803d545d3b62b6353b1498d16e17a
   #2 0x7f604d60db89 in __libc_start_call_main (/lib64/libc.so.6+0x27b89) (BuildId: 3ebe8d97a0ed3e1f13476a02665c5a9442adc
   #3 0x7f604d60dc4a in __libc_start_main@GLIBC_2.2.5 (/lib64/libc.so.6+0x27c4a) (BuildId: 3ebe8d97a0ed3e1f13476a02665c5a
   #4 0x41d324 in _start (/home/poirrier/courses/softeng/code/std/bug+0x41d324) (BuildId: fd60803d545d3b62b6353b1498d16e1
Address 0x7f604b800020 is located in stack of thread T0 at offset 32 in frame
   #0 0x4f393f in main (/home/poirrier/courses/softeng/code/std/bug+0x4f393f) (BuildId: fd60803d545d3b62b6353b1498d16e17a
 This frame has 1 object(s):
    [32, 48) 'buffer.i' <== Memory access at offset 32 is inside this variable
. . .
```
# **ASan detects (1)**

Out-of-bounds accesses to heap, stack and globals

int a[10];

printf("%d\n", a[20]);

Use-after-free

free(pointer); printf("%d\n", \*pointer);

# ASan detects (2)

Use-a fter-r e turn

```
int *f(){
    int a[10];
    return a;
}<br>void g()
{
    int *pointer = f();
    printf("%d\n", pointer[0]);
}
```

```
void g()
{
    int *pointer;
    if (1) {
        int a[10];
        pointer = a;}<br>printf("%d\n", pointer[0]);
}
```
Use-a fter-scope

## **ASan detects (3)**

## Double-free, invalid free

void \*other\_pointer = pointer;

```
free(pointer);
free(other_pointer);
```

```
int a[10];
free(a);
```
• Memory leaks

```
void f()
{
   void *ptr = malloc(10);}
```
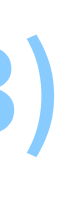

## Pros

- Detects most memory issues
- No false positives

## Cons

- Not every memory issue detected (many are)
- Overhead (~2x slowdown)
- Needs good tests

47

# **Valgrind**

- Valgrind adds runtime checks on already-compiled executable.
- It is a hybrid interpreter / JIT compiler for machine code.
- It adds checks around all memory accesses.
	- Detects uses of invalid pointers (incl. uninitialized memory)
	- Detects memory leaks (at exit)

valgrind --leak-check=full ./truthtable all ../data/parse\_04.cnf

```
==3244248== Memcheck, a memory error detector
==3244248== Copyright (C) 2002-2022, and GNU GPL'd, by Julian Seward et al.
==3244248== Using Valgrind-3.21.0 and LibVEX; rerun with -h for copyright info
==3244248== Command: ./truthtable all ../data/parse_04.cnf
==3244248==\ldots/data/parse_04.cnf: -3 is out of bounds (n = 2)
==3244248====3244248== HEAP SUMMARY:
==3244248== in use at exit: 262,144 bytes in 1 blocks
==3244248== total heap usage: 3 allocs, 2 frees, 266,712 bytes allocated
=3244248===3244248== 262,144 bytes in 1 blocks are definitely lost in loss record 1 of 1
==3244248== at 0x484182F: malloc (vg_replace_malloc.c:431)
==3244248== by 0x4023EF: di_push (parse.c:94)
==3244248== by 0x4023EF: dimacs_parse_f (parse.c:215)
==3244248== by 0x402541: dimacs_parse (parse.c:268)
==3244248== by 0x401201: run (main.c:12)
==3244248== by 0x401201: main (main.c:62)
=3244248===3244248== LEAK SUMMARY:
==3244248== definitely lost: 262,144 bytes in 1 blocks
==3244248== indirectly lost: 0 bytes in 0 blocks
==3244248== possibly lost: 0 bytes in 0 blocks
==3244248== still reachable: 0 bytes in 0 blocks
==3244248== suppressed: 0 bytes in 0 blocks
=3244248===3244248== For lists of detected and suppressed errors, rerun with: -s
==3244248== ERROR SUMMARY: 1 errors from 1 contexts (suppressed: 0 from 0)
```
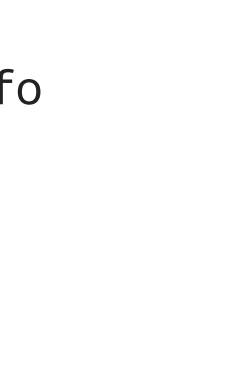

## Pros

Detects almost all memory issues (that happen at runtime)

Cons

- Large overhead (~10x slowdown)
- Needs good tests

**FUZZING**

51

## **We need good tests**

- Dynamic analysis tools are useful
- but only if we have good test cases
- and enough of them
- ⇒ How do we generate good tests?

On a basic level, a fuzzer proceeds as follows:

- 1. take a (mostly valid) example input file
- 2. run the tested program with that input file
- 3. check for crashes
- 4. modify the input file:
	- random modifications
	- truncations, duplications
	- mergers with other example input files

5. go back to 2

## Advanced fuzzers

## use test coverage techniques

to determine which input files are "interesting", in that they cover previously-uncovered source code

## use static analysis techniques

to determine input file modifications that could trigger specific code branches

## **AFL++**

- open source project ([https://aflplus.plus/\)](https://aflplus.plus/)
- takes as an input a directory with many (mostly valid) example input files
- generates modified input files that (try to) yield crashes

afl-fuzz -i directory/with/example/inputs/ -o directory/for/crash/files/ -- ./executable @@

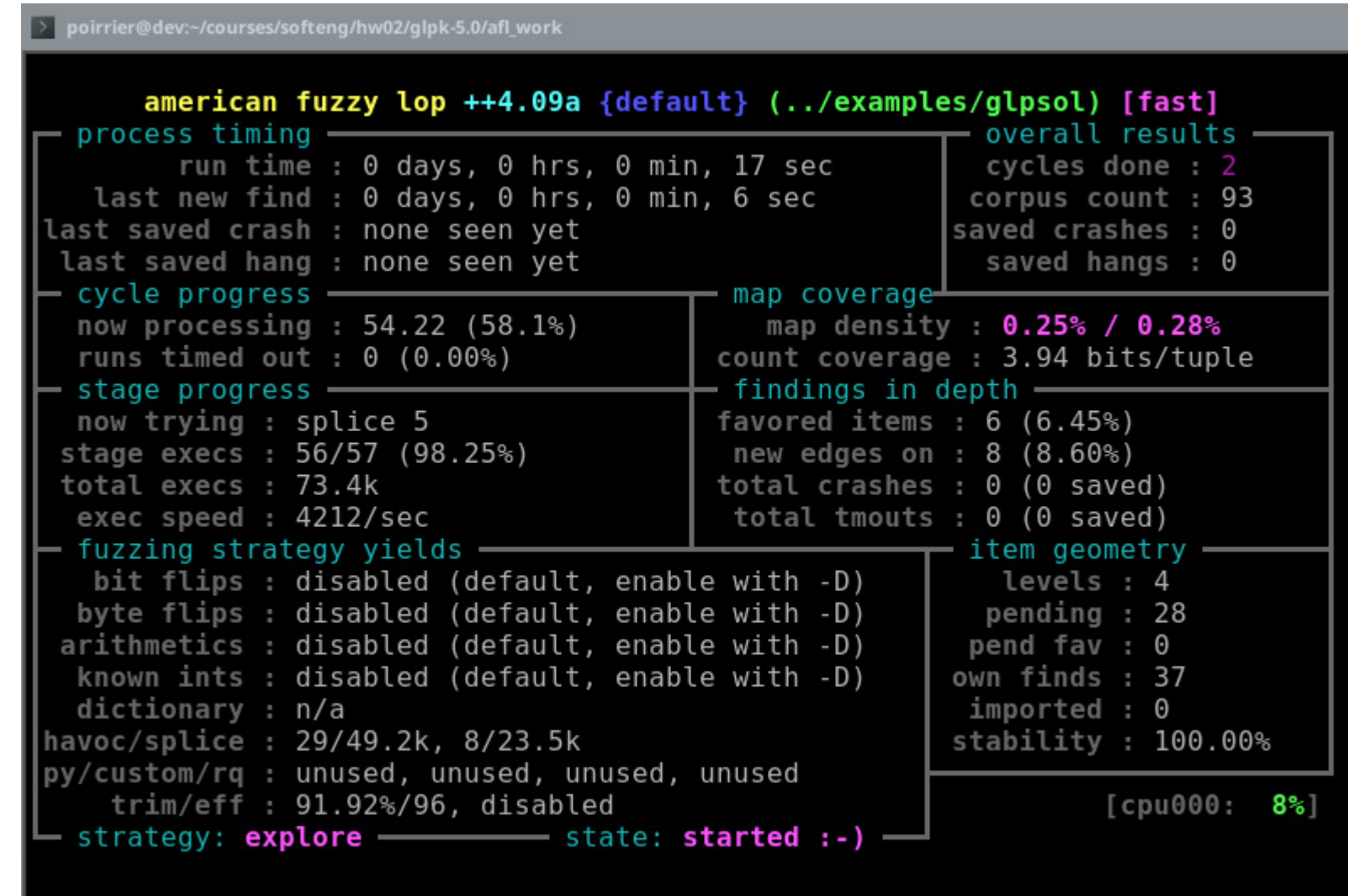